## 口頭発表について

口頭発表(発表15分、質疑応答 5分)には、液晶プロジェクタを使用して行います。 原則として、各自ノートパソコンをご持参ください。

データ呼び出し時間などを節約して円滑に進めるため、下記の使用要領にご協力ください。

## データプロジェクタ使用要領

- 1)ノート PC を標準的なプロジェクタに接続し、実際に投影して、発表が実行できることを確認し た上で、原則としてその PC を持参してください。
- 2)ノート PC の映像信号の出力プラグが特殊な形状の場合は、VGA プラグへの接続アダプターもご 持参ください。
- 3)スクリーンセーバ、システムスタンバイ、休止モードは、必ず解除してお いてください。100Vのテーブルタップは用意してありますので、AC アダプ ターは使用できます。
- 4)当日は、ご発表のセッション開始前の休憩時間に、投影可能なことを確 認してください。アプリケーションを起動しておき、15 ピン VGA モニタ ーケーブルをすぐに接続できる状態で発表の準備をお願いします。

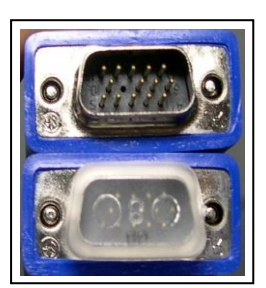

VGA ケーブルのピン形状 (下はカバー付きの状態)

5) PC を持参されない方はデータを受付にご提出ください。

 データは USB フラッシュメモリもしくは CD-R にてご用意ください。 USB フラッシュメモリの場合、発表用ファイルはトップフォルダ(ルートディレクトリ) に入れてご持参ください。

(ご提出時に氏名とプログラム No を明記して添付下さい。午前中の発表者は開演の 30 分前ま でに、午後の発表者は昼休み開始までにご提出ください。)

- ※ データは必ずバックアップを取っておいてください。
- ※ ご提出のデータを PC 本体にコピーして準備いたしますが、発表後は完全に消去します。USB フラッシュメモリは受付にて返却いたしますので、お帰りの際にお立ち寄り下さい。
- 当方で準備する PC 環境は Windows7 および PowerPoint2010 を搭載しております。
- (注) MacOS のみで作動する機器は準備しておりません。
- その他、機器に関するご質問等は下記アドレス(日本塗装技術協会 事務局長:菊田眞人)にご相談下さい。

## 使用機器に関する問い合わせ先アドレス: [tosou-jimukyoku@jcot.gr.jp](mailto:tosou-jimukyoku@jcot.gr.jp)